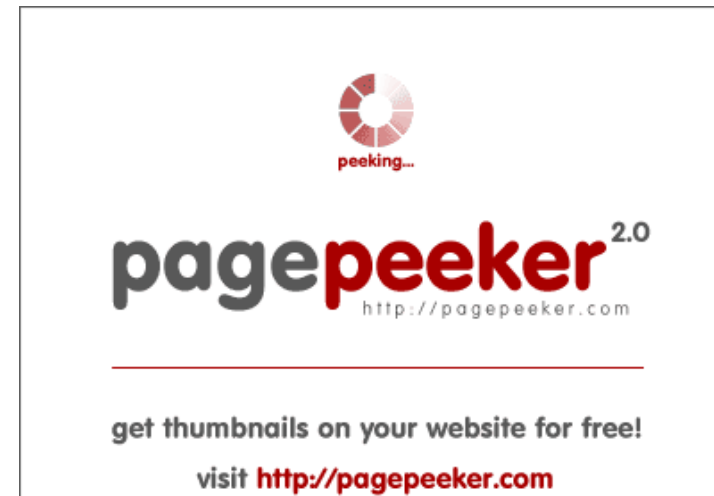

### **Evaluation du site ibanking.by**

Généré le 22 Septembre 2019 17:51

**Le score est de 55/100**

#### **Optimisation du contenu**

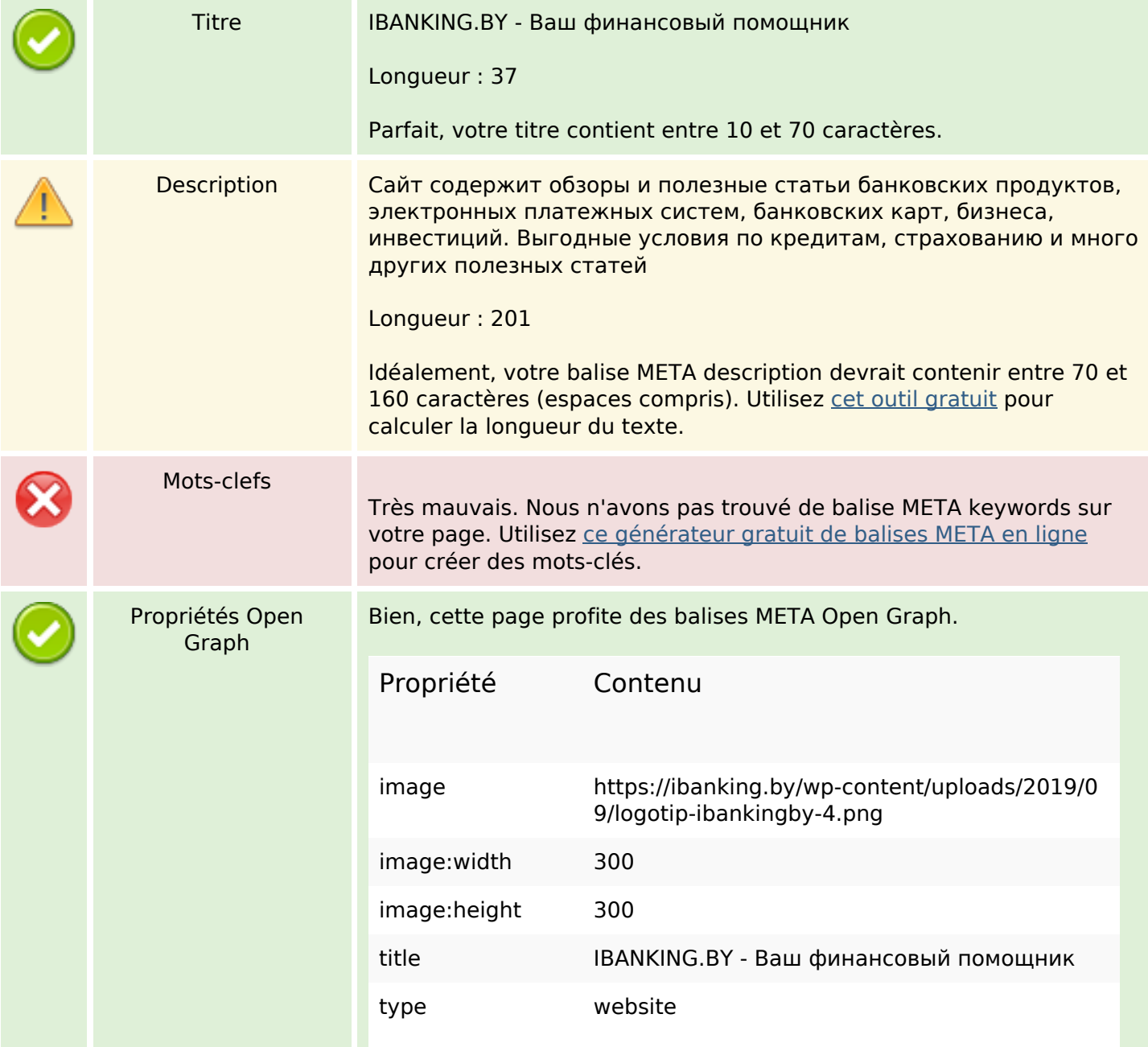

# **Optimisation du contenu**

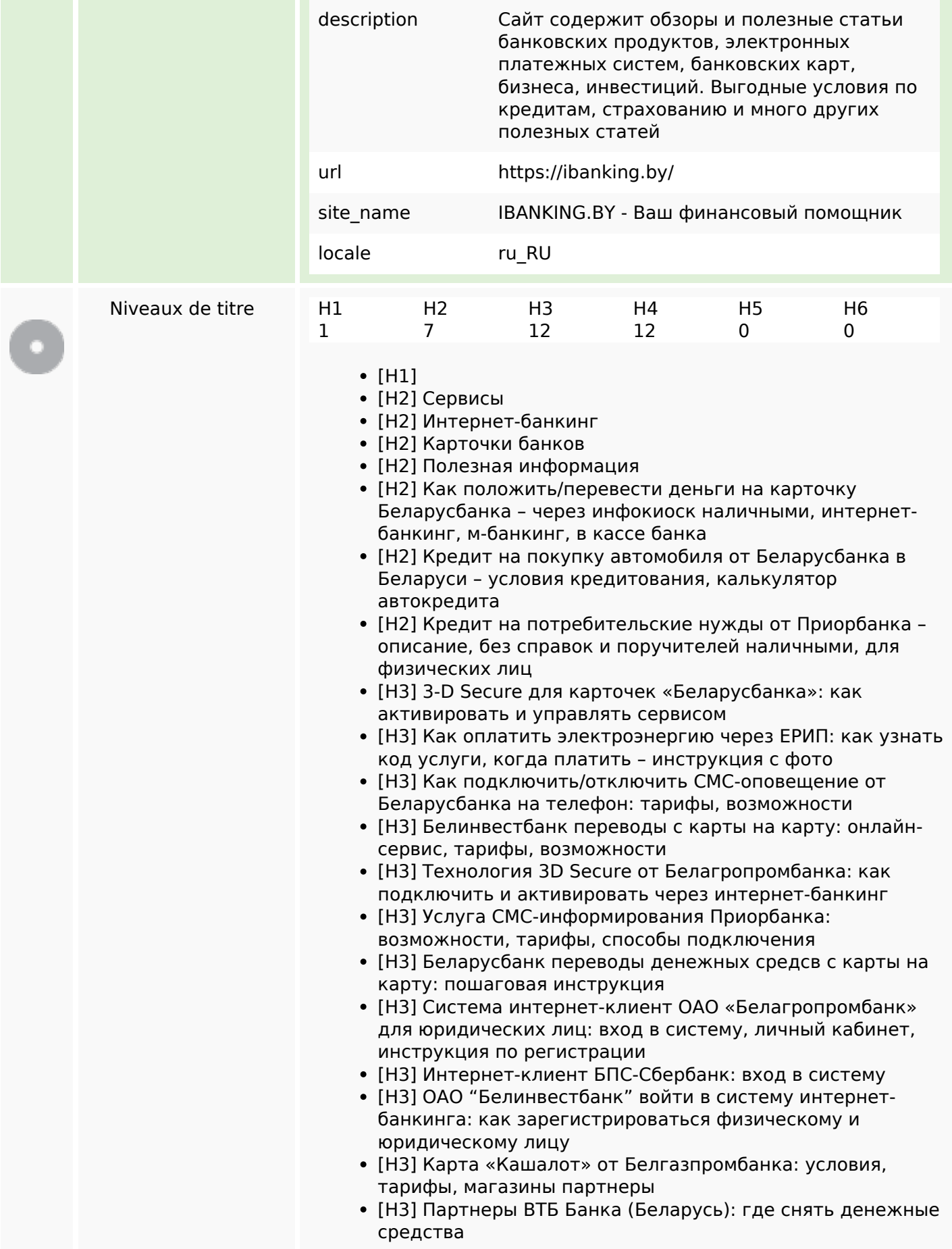

# **Optimisation du contenu**

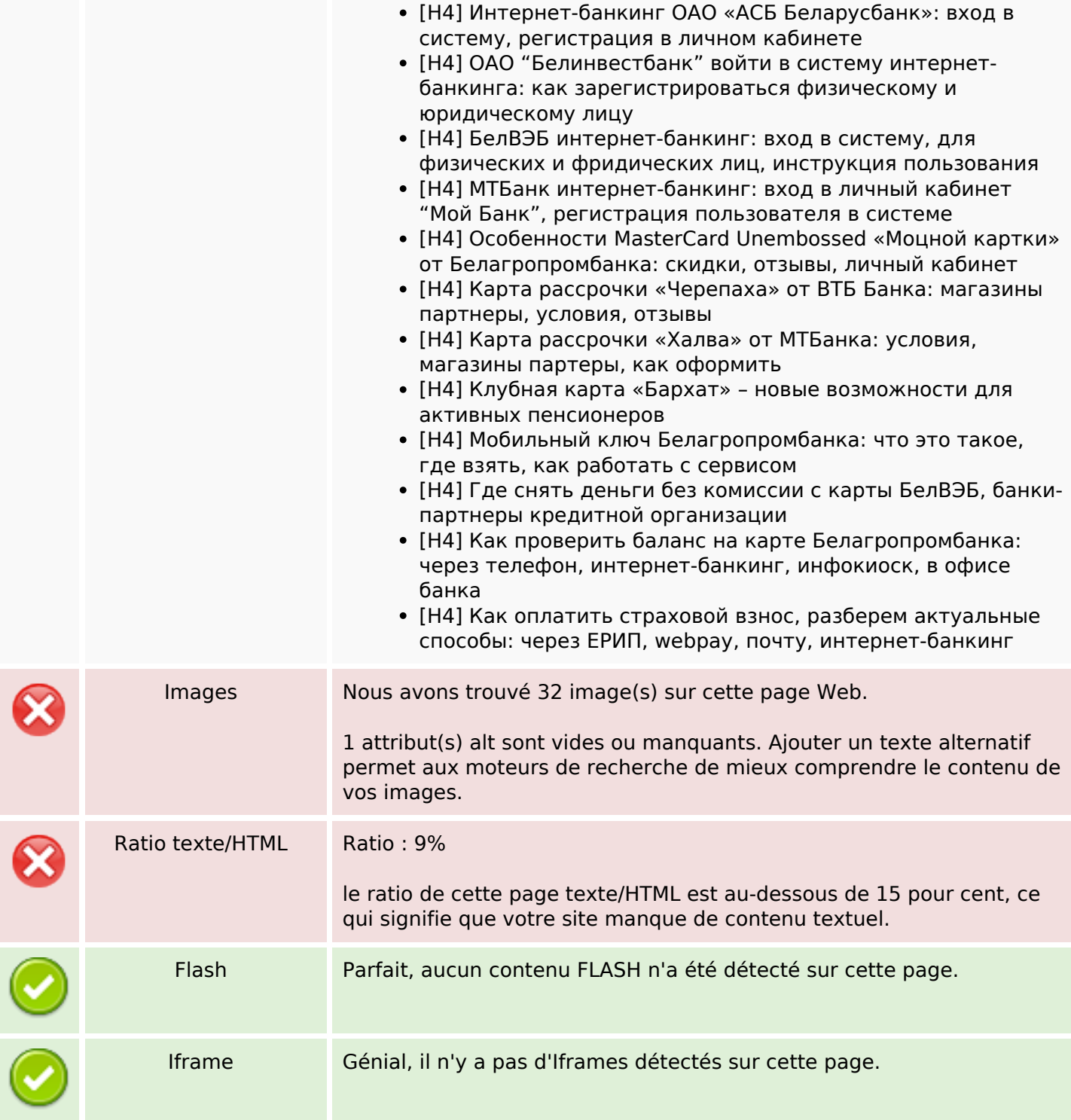

#### **Liens**

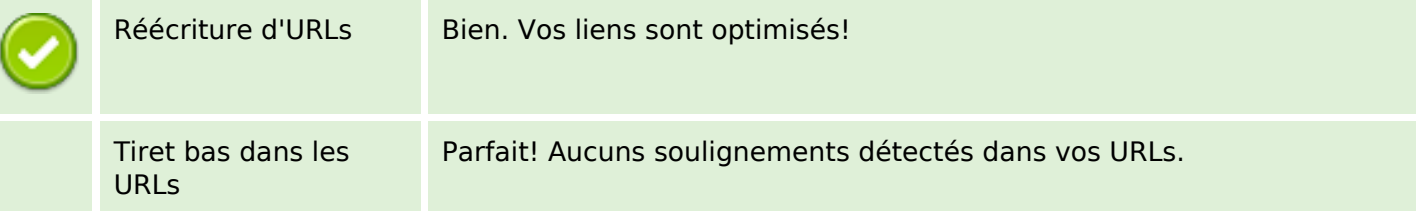

#### **Liens**

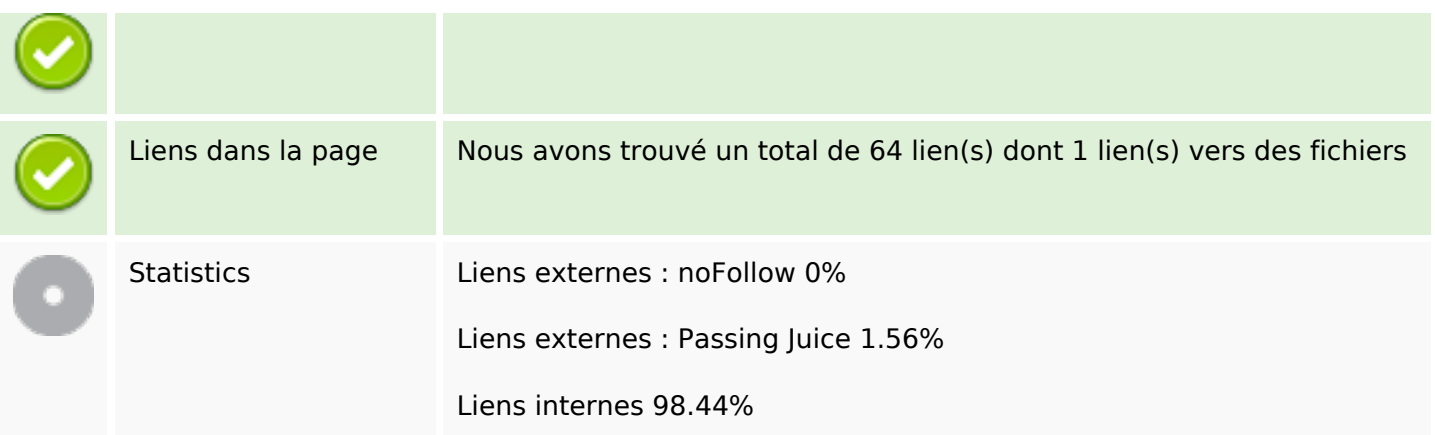

# **Liens dans la page**

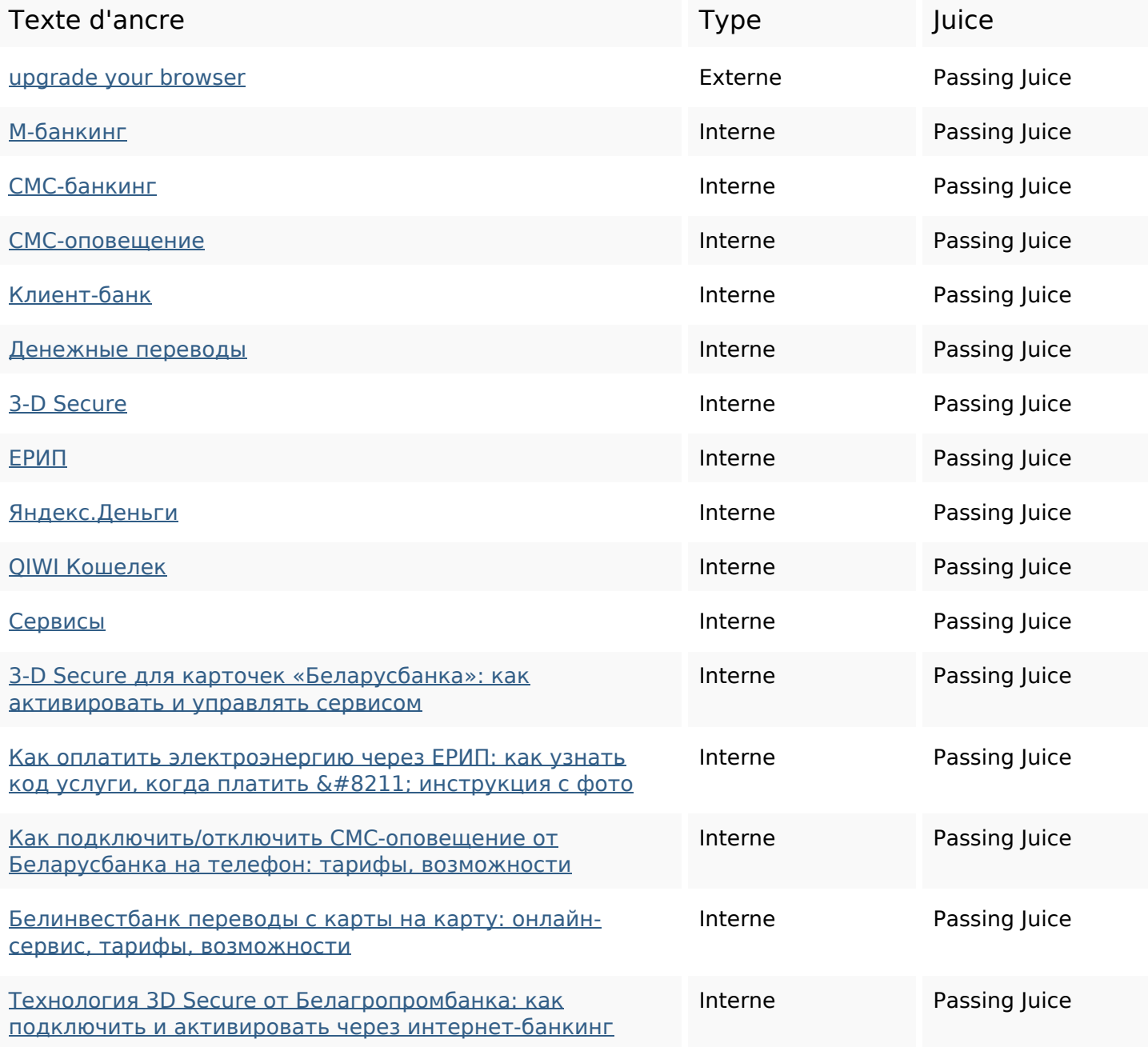

# **Liens dans la page**

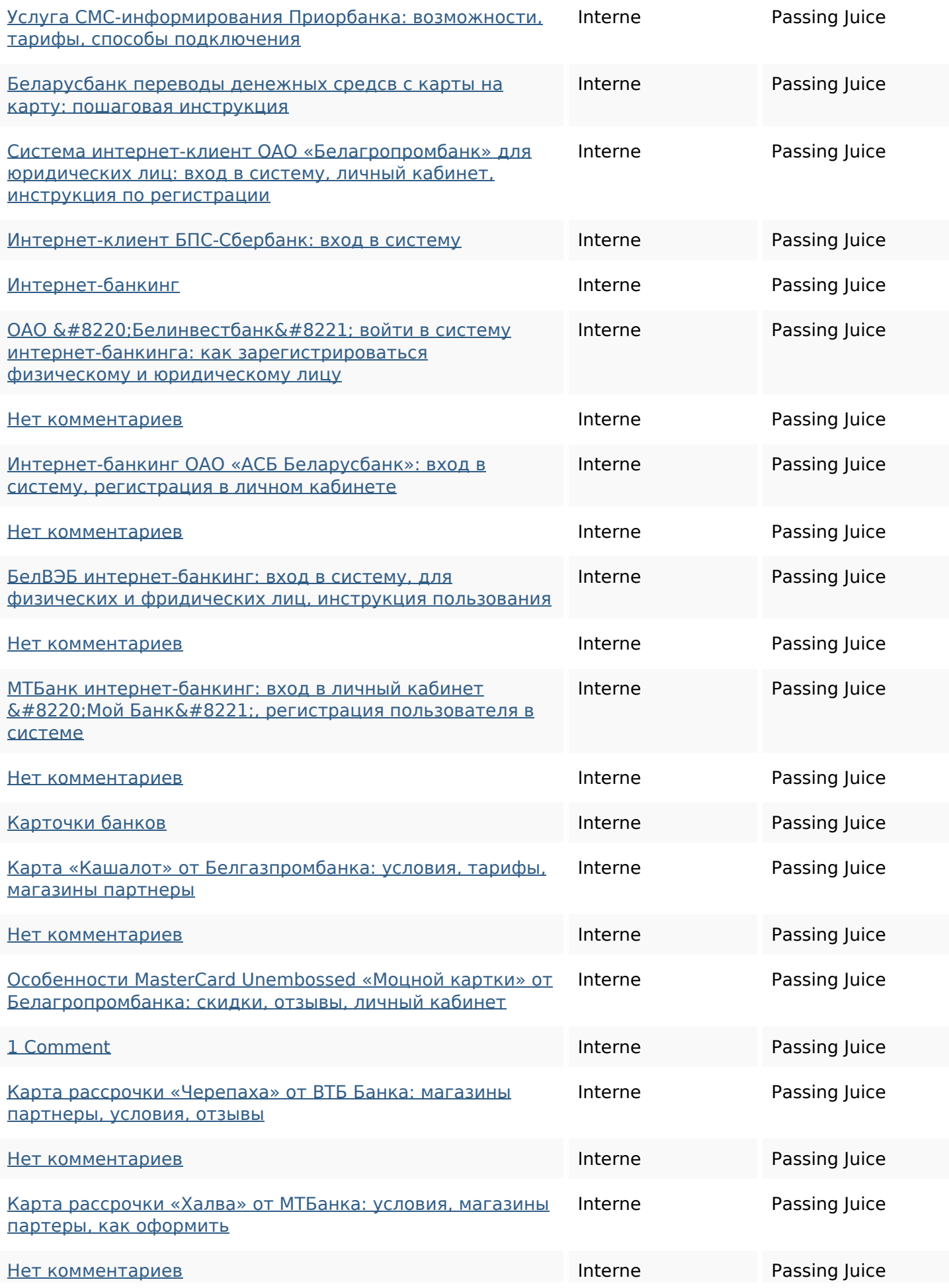

# **Liens dans la page**

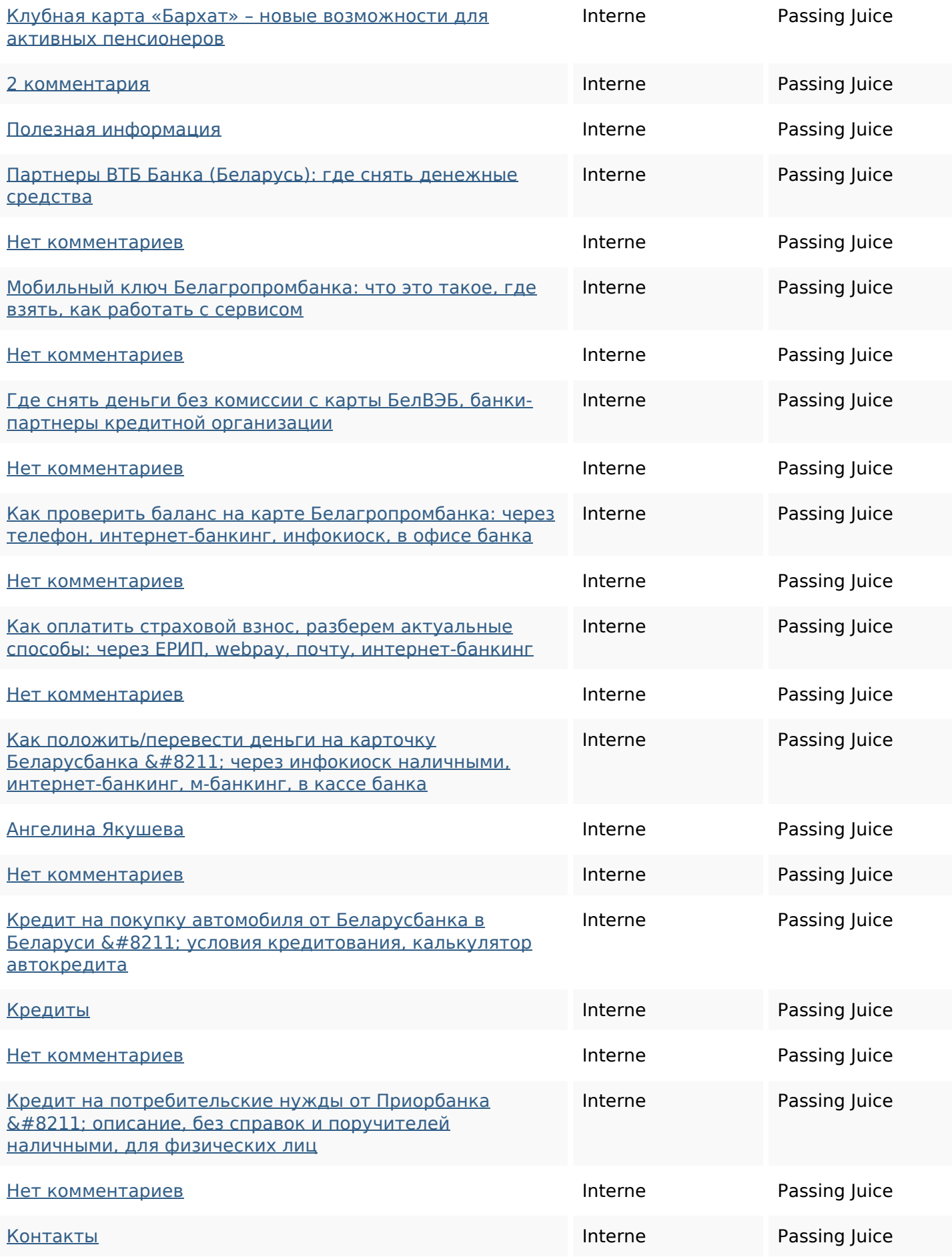

# **Liens dans la page**

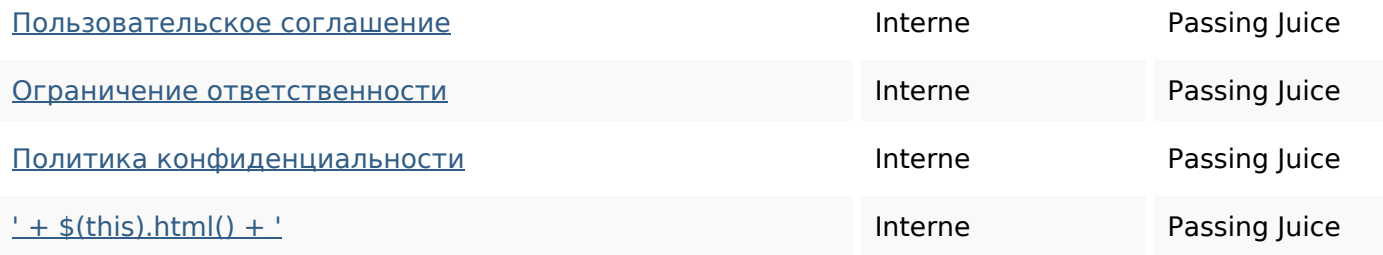

#### **Mots-clefs**

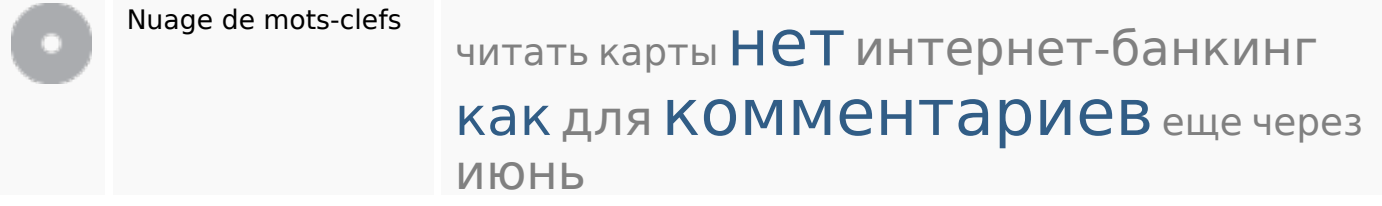

#### **Cohérence des mots-clefs**

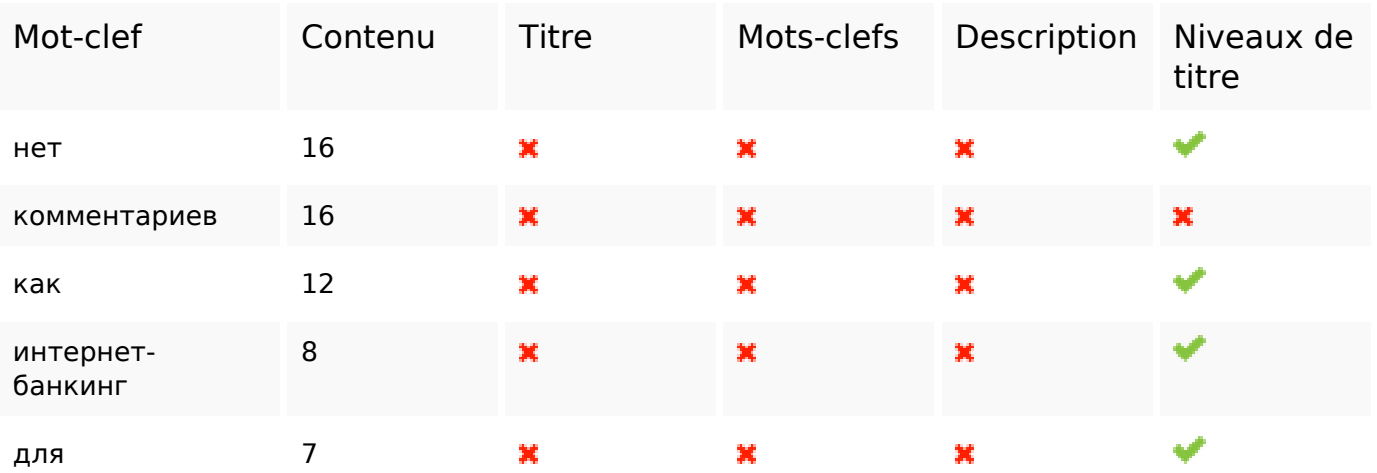

### **Ergonomie**

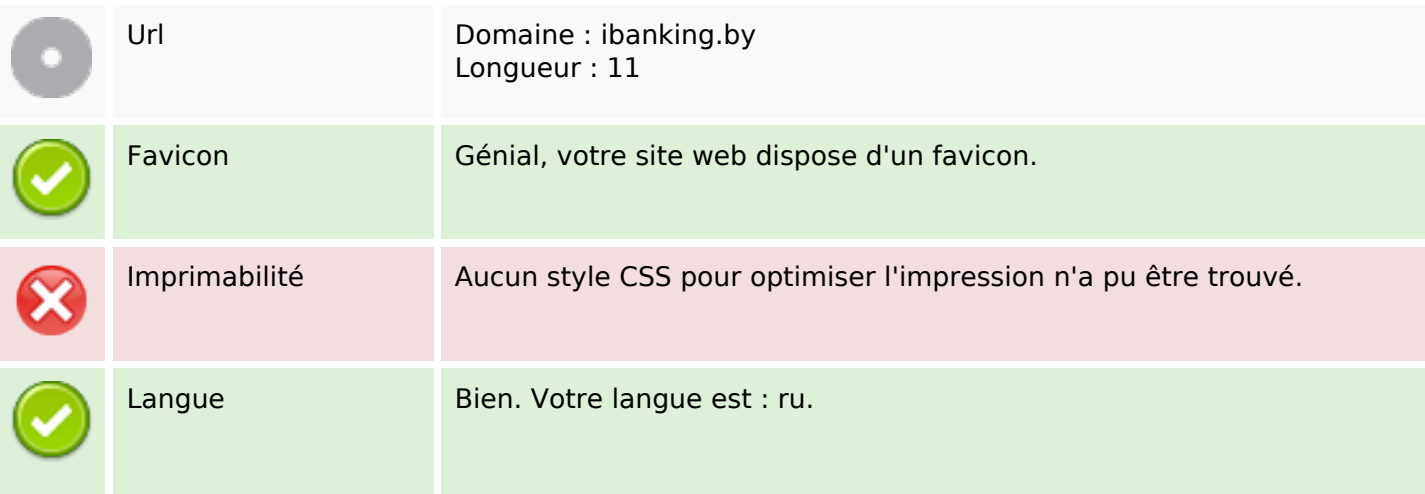

#### **Ergonomie**

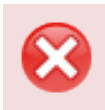

Dublin Core Cette page ne profite pas des métadonnées Dublin Core.

#### **Document**

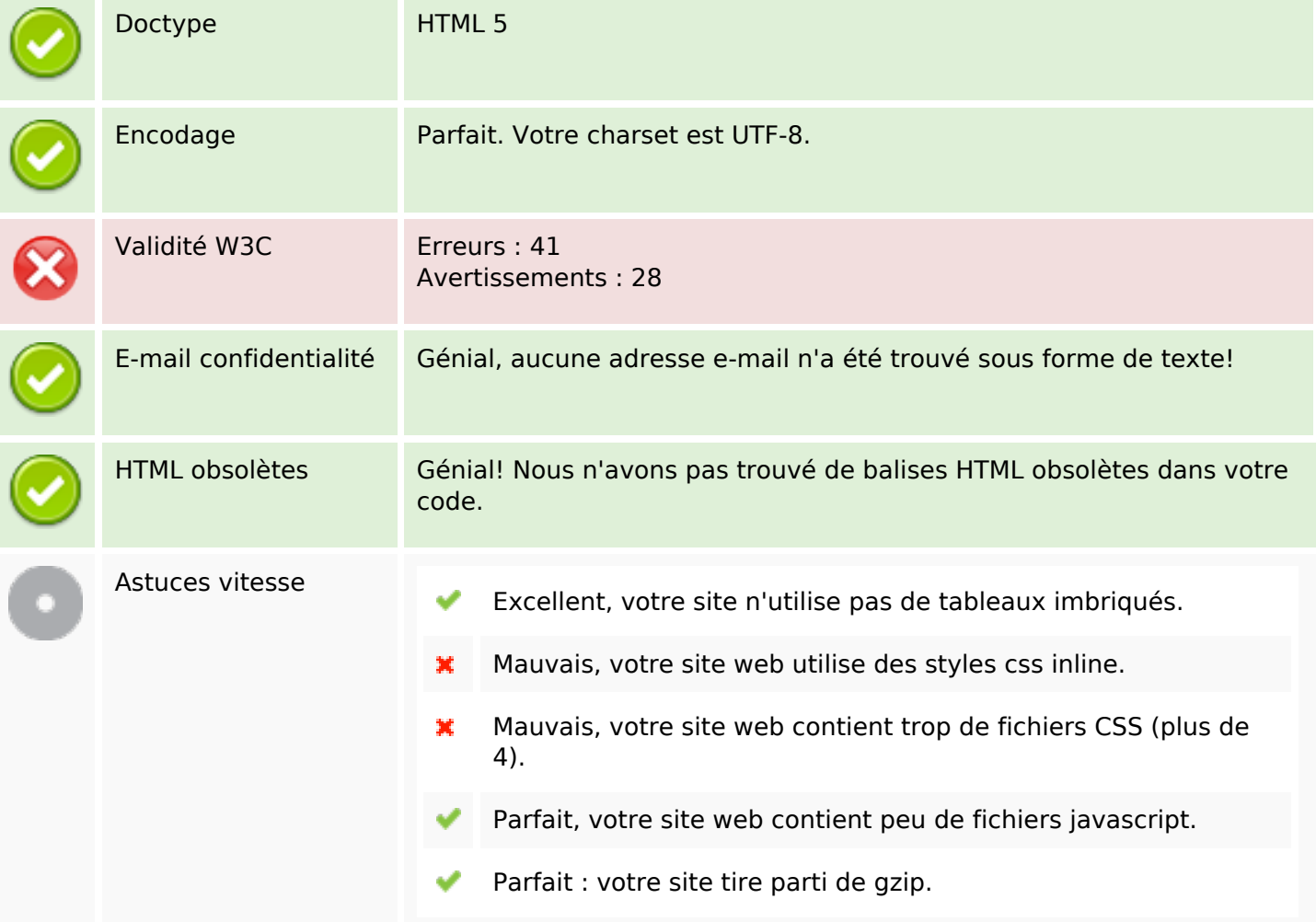

#### **Mobile**

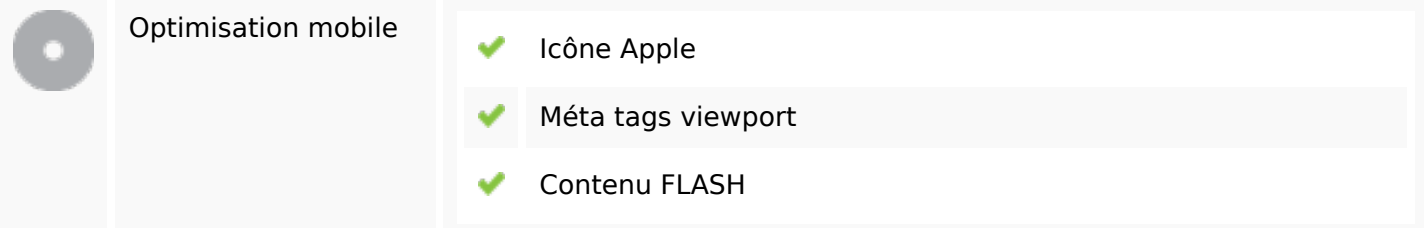

# **Optimisation**

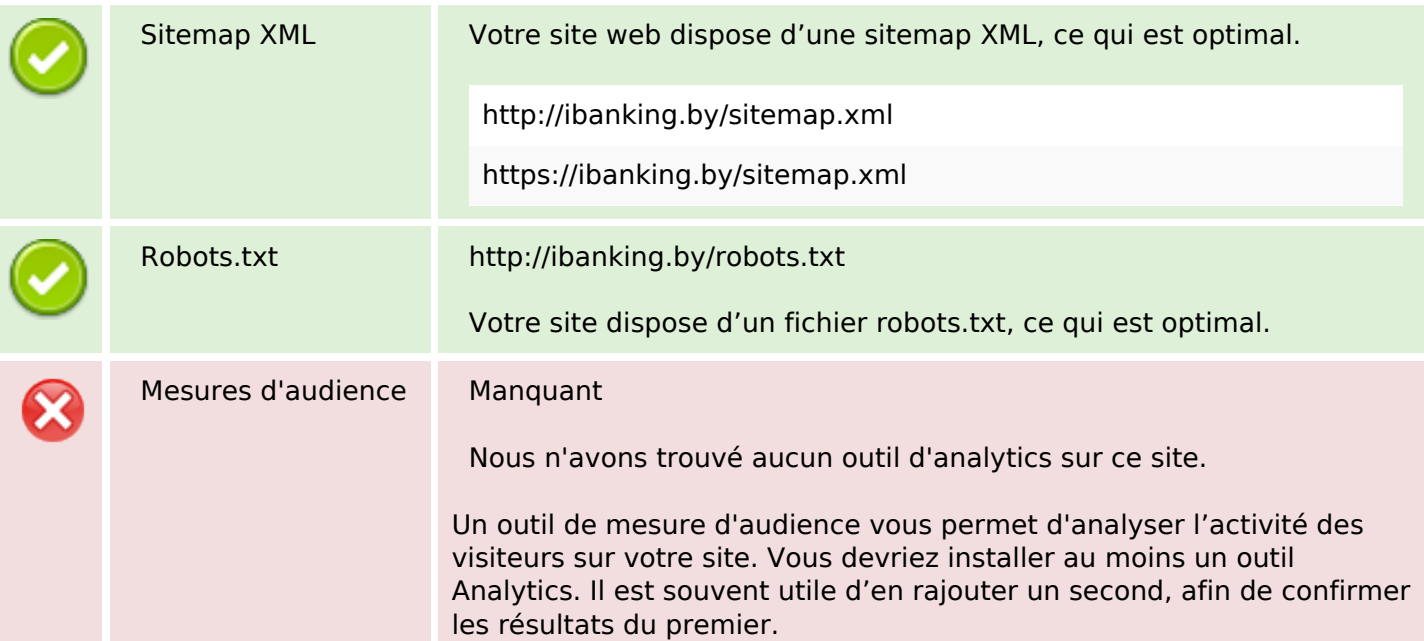